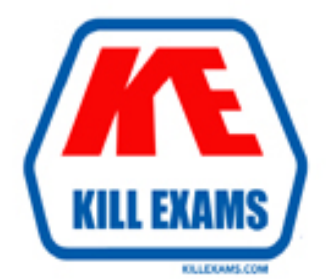

# **QUESTIONS & ANSWERS** Kill your exam at first Attempt

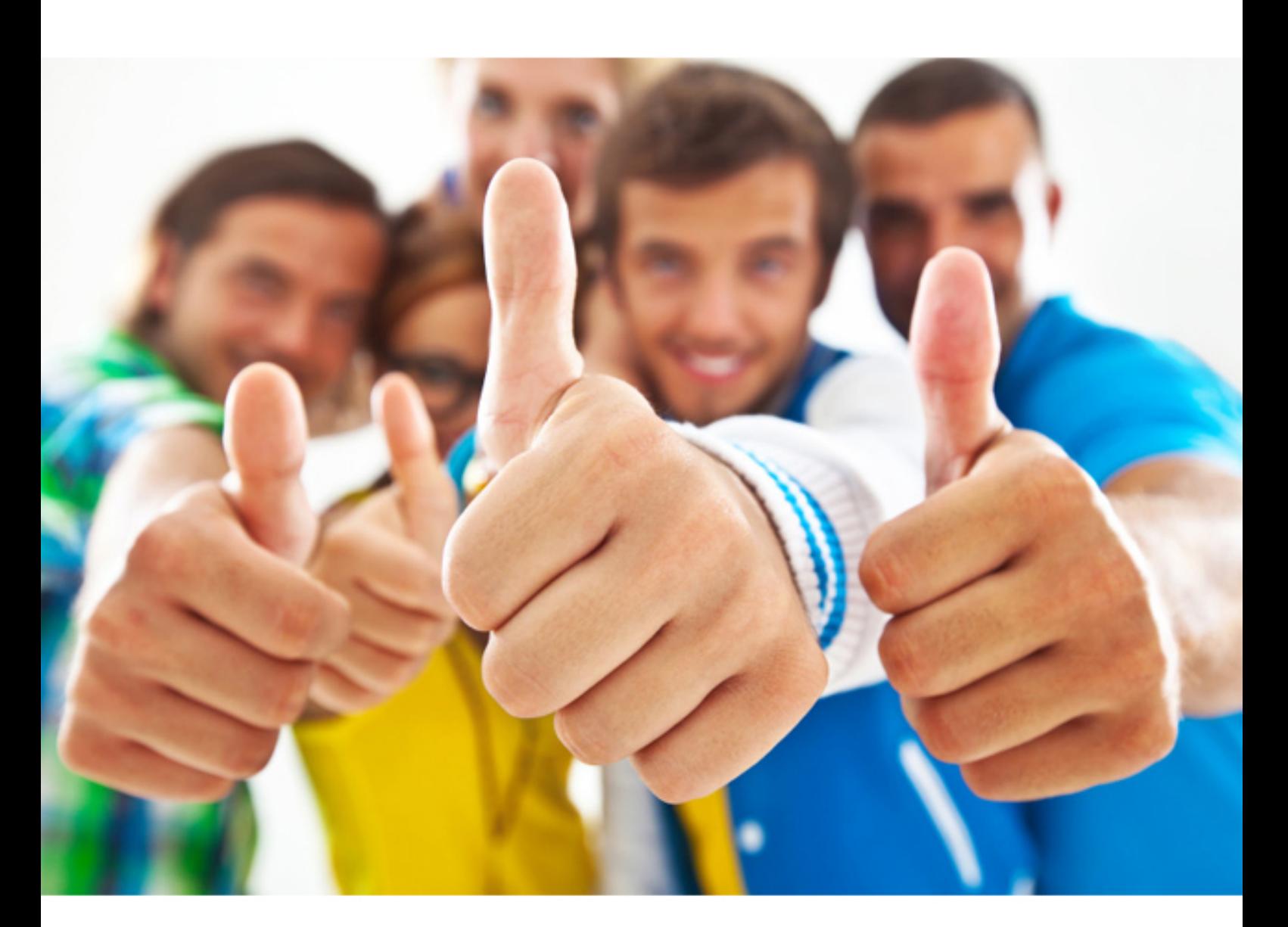

**190-721 Lotus**

IBM Lotus Notes Domino 7 Building the Infrastructure

# **QUESTION:** 83

A DDM Security probe generates an event when it finds which of the following?

- A. An expired certifier for a person
- B. A problematic database or server configuration
- C. A monitored database has a local copy created by a user
- D. An attempted database access by a person or server not authorized

#### **Answer:** B

# **QUESTION:** 84

A client wishes to enable stronger encryption for their user.id file. Which of the following are the proper steps to enable this?

- A. In User Preferences, change your mail settings to 'local encryption'
- B. In User Security, change your name and choose the higher encryption rate
- C. In User Security, change your password and choose the higher encryption rate

D. In User Preferences, change your location document to the 'stronger encryption' location

**Answer:** C

#### **QUESTION:** 85

What is the Database Instance ID (DBIID) used for?

- A. It ensures that replica IDs aren't duplicates.
- B. It identifies design elements within a database.
- C. It is used in replication to identify common databases.
- D. It matches changes with a specific database for transaction logging.

# **Answer:** D

# **QUESTION:** 86

You have started multiple replicator tasks on the server application1/company. What is the Domino server console command to have the second replicator task quit?

- A. Tell replica quit
- B. Tell 2 replica quit
- C. Tell replica 2 quit
- D. Tell replica quit 2

#### **Answer:** A

#### **QUESTION:** 87

Jose wants to see the replication topology map of his Notes domain. To see this topology, what must he do?

- A. Load the MAPS server task
- B. Load the TOPMAP server task
- C. Load the MAPTOP server task
- D. Load the TOPOLOGY server task

#### **Answer:** A

#### **QUESTION:** 88

Barbara wishes to migrate her company's Notes certifier to the new Certificate Authority process. She has chosen to encrypt the certifier id with the server id. What Domino server console command must be issued next?

- A. load unlock ca <idfile>
- B. load ca  $\langle$  password $\rangle$  unlock
- C. tell ca activate <password>
- D. tell ca unlock <idfile><password>

#### **Answer:** C

#### **QUESTION:** 89

Richard wants to issue Internet certificates to his current Notes users. He wants to do this step without having the users submit an Internet certificate request and merge the certificate into the ID file. What steps must he perform to have the certificates issued and automatically placed into the users' id files?

A. Paste the Internet Certificate into each person record manually

B. Select the action 'Embed new Internet Cert to All' from the Domino Administrator C. It is not possible to have the certifier automatically inserted into the Notes id files D. Select the action 'Add Internet Cert to Selected People.' from the Domino Administrator

# **Answer:** D

# **QUESTION:** 90

Lisa, the Domino administrator, has enabled port encryption for the server on the WIFI port. What server console command can she utilize to have the port encryption take effect immediately?

- A. wifi port reset
- B. restart port wifi
- C. encrypt port wifi
- D. port wifi encrypt

**Answer:** B

For More exams visit https://killexams.com

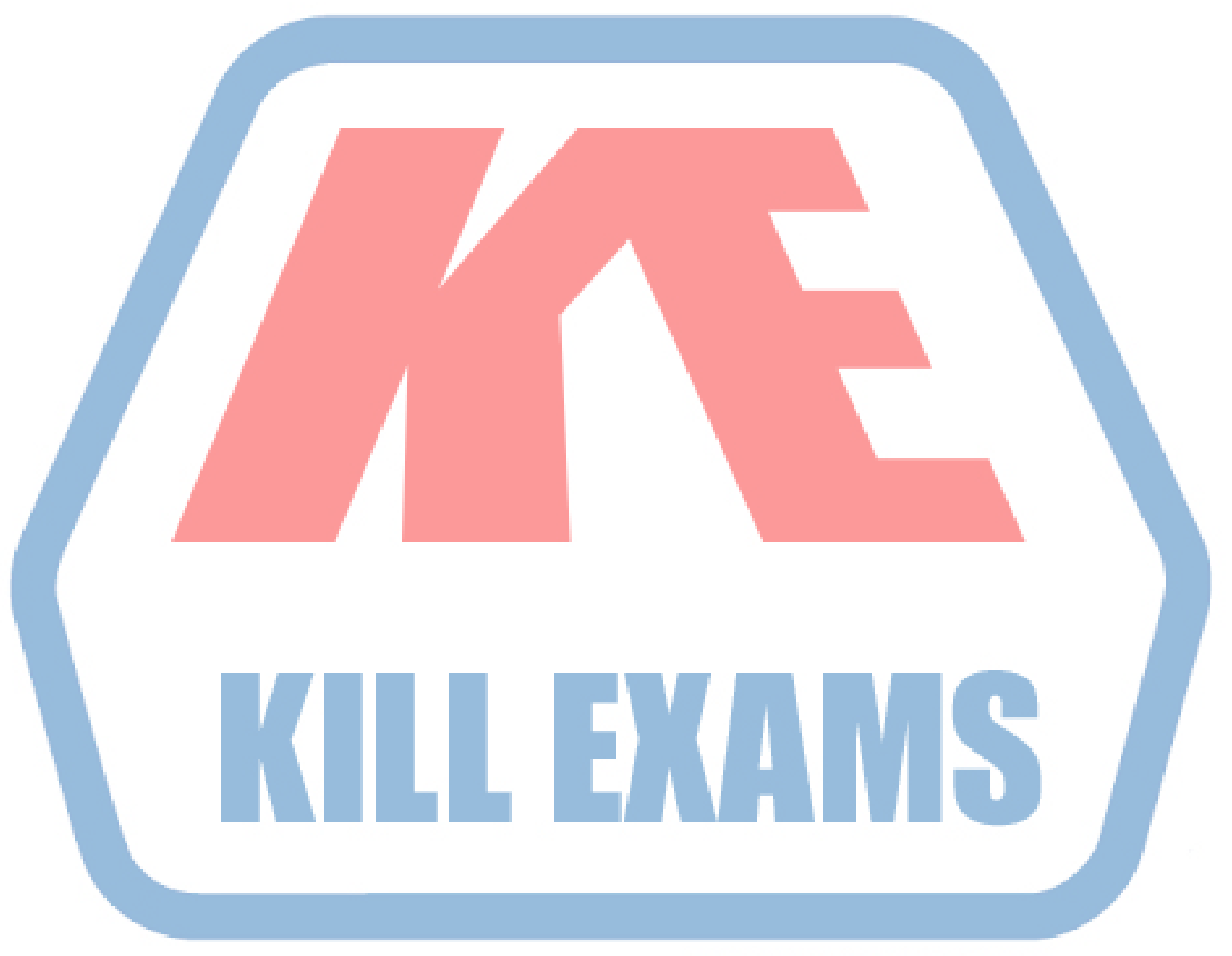

# **KILLEXAMS.COM**

*Kill your exam at First Attempt....Guaranteed!*